Министерство образования и науки Челябинской области Государственное бюджетное профессиональное образовательное учреждение «Южно-Уральский многопрофильный колледж»

## ПРОГРАММА ПОВЫШЕНИЯ КВАЛИФИКАЦИ

# ПРИМЕНЕНИЕ ПРОГРАММ NanoCAD И GNSS-ТЕХНОЛОГИЙ В ПРОФЕССИОНАЛЬНОЙ ДЕЯТЕЛЬНОСТИ

Челябинск 2022

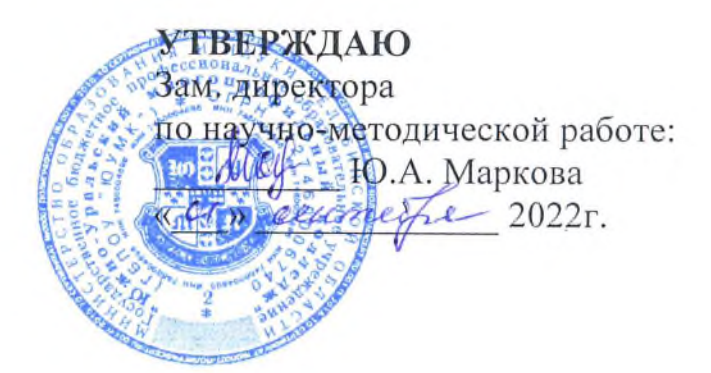

Организация-разработчик:

Государственное бюджетное профессиональное образовательное учреждение «Южно-Уральский многопрофильный колледж»

Разработчик: Хафизова Алия Фаритовна, преподаватель ГБПОУ «ЮУМК»

# **СОДЕРЖАНИЕ**

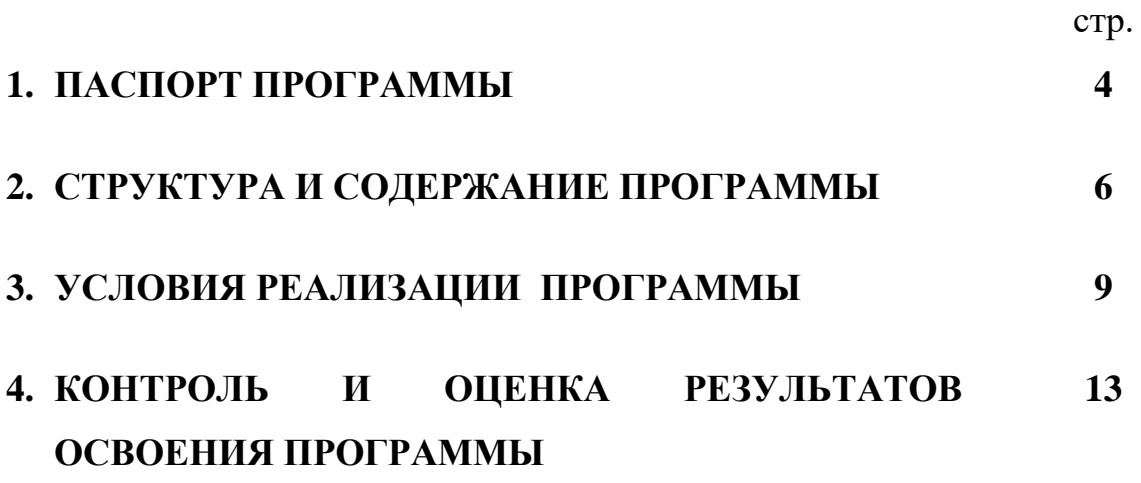

## **1. ПАСПОРТ ПРОГРАММЫ**

#### **1.1. Область применения программы**

Программа реализуется в рамках программ дополнительных образовательных услуг и обеспечивает подготовку высококвалифицированных специалистов.

**1.2. Цели и задачи учебного курса – требования к результатам освоения учебного курса:**

Цель программы дополнительного профессионального образования: формирование у слушателей умений работы в компьютерно-графической программе AutoCAD и на современном спутниковом геодезическом оборудовании с применением GNSS-технологий.

Программа имеет своей целью формирование у обучающихся профессиональных компетенций, необходимых для выполнения нового вида профессиональной деятельности.

Программа предназначена для изучения основ компьютерного черчения на базе программы Autocad для подготовки специалистов среднего звена профессионального образования (для специальностей технического профиля).

В результате обучения слушатель ознакомится с техническими характеристиками, изучит функции, возможности GNSS-оборудования, получит навыки выполнения основных видов работ (съемка, разбивка) с использованием спутникового оборудования и обработки результатов измерений в специализированном геодезическом программном обеспечении.

Профессиональное умение работать с современными приборами и оборудованиями является одним из обязательных требований, предъявляемым к специалистам геодезического профиля.

ГНСС приемники активно используются на стартовых этапах строительства, привязки и межевания участков. Главным преимуществом использования спутниковых приемников являются сжатые сроки работы, координаты в кратчайшее время поступают на обработку. Традиционные сферы применения данного оборудования - это геодезия и строительство, получаемая информация позволяет корректировать навигационные системы, рассчитывать местоположение объектов, исследовать сооружения, здания, коммуникации.

Использование в работе геодезиста GNSS приемника дает возможность специалисту существенно увеличить производительность своего труда. Работа с приемником дает возможность сократить время, улучшить качество и вместе с этим получить точные данные произведенных измерений

В ходе освоения учебного курса слушатель должен: **иметь практический опыт:**

работать в компьютерно-графической программе AutoCAD;

- выполнять необходимые расчеты, вычисления, измерения с помощью GNSS-оборудования;
- находить, анализировать и исследовать информацию, необходимую для камеральной обработки и формализации результатов обследований;
- оформлять результаты обработки данных результатов прикладных исследований в установленной форме;
- оформлять и комплектовать документацию для производства работ с установленными требованиями;

#### **В ходе обучения слушатель должен знать:**

- Особенности выполнения пространственной работы (выделить фрагмент, перенести, скопировать, удалить и т.д.);
- Абсолютную и относительную систему координат;
- Вспомогательные режимы (объектное отслеживание, сетка);
- Объектные привязки;
- Инструменты для работы (размеры, текст, слои, блоки и т.д.)
- Технику безопасности при работе с ПК и геодезическим оборудованием;
- Устройство глобальной навигационной системы;
- Принцип работы спутникового навигатора;
- Условия GNSS приема;
- Персональный компьютер и программное обеспечение для обработки данных

## **В результате освоения обучающийся должен уметь:**

- Создавать, редактировать и оформлять чертежи на персональном компьютере с использованием прикладных программ (Autocad).
- Редактировать объекты (команды) и (панели);
- Подготавливать чертеж к печати в PDF-формат;
- Выбрать местоположение базового приемника;
- Выбирать необходимые опции;
- Запускать съёмку на опорном (базовом) приёмнике;
- Вводить исходные данные и проводить измерения;
- Импортировать результаты измерения.

Программа дополнительного профессионального образования разработана в соответствии с:

- Федеральным законом «Об образовании в Российской Федерации» от 29.12.2012 № 273-ФЗ (ред. От 31.07.2020), статья 76. Дополнительное профессиональное образование.

- порядком организации и осуществления образовательной деятельности по дополнительным профессиональным программам (утв. Приказом Министерства образования и науки РФ от 1 июля 2013г. № 499);

**–** профессиональным стандартом «Специалист в области инженернотехнического проектирования для градостроительной деятельности», утвержденный приказом Министерства труда и социальной защиты РФ от 28 декабря 2015 г. N 1167н;

– профессиональным стандартом «Специалист в области инженерногеодезических изысканий», утвержденный приказом Министерства труда и социальной защиты РФ от 25 декабря 2018 года N 841н.

Лицам, успешно освоившим дополнительную профессиональную программы повышения квалификации и прошедшим итоговую аттестацию, выдается удостоверение о повышении квалификации.

### **1.4. Рекомендуемое количество часов на освоение учебного курса:**

максимальной учебной нагрузки обучающегося 40 часов, в том числе: обязательной аудиторной учебной нагрузки обучающегося 40 часов;

## **2. СТРУКТУРА И СОДЕРЖАНИЕ ПРОГРАММЫ**

#### **2.1. Объем и виды учебной работы**

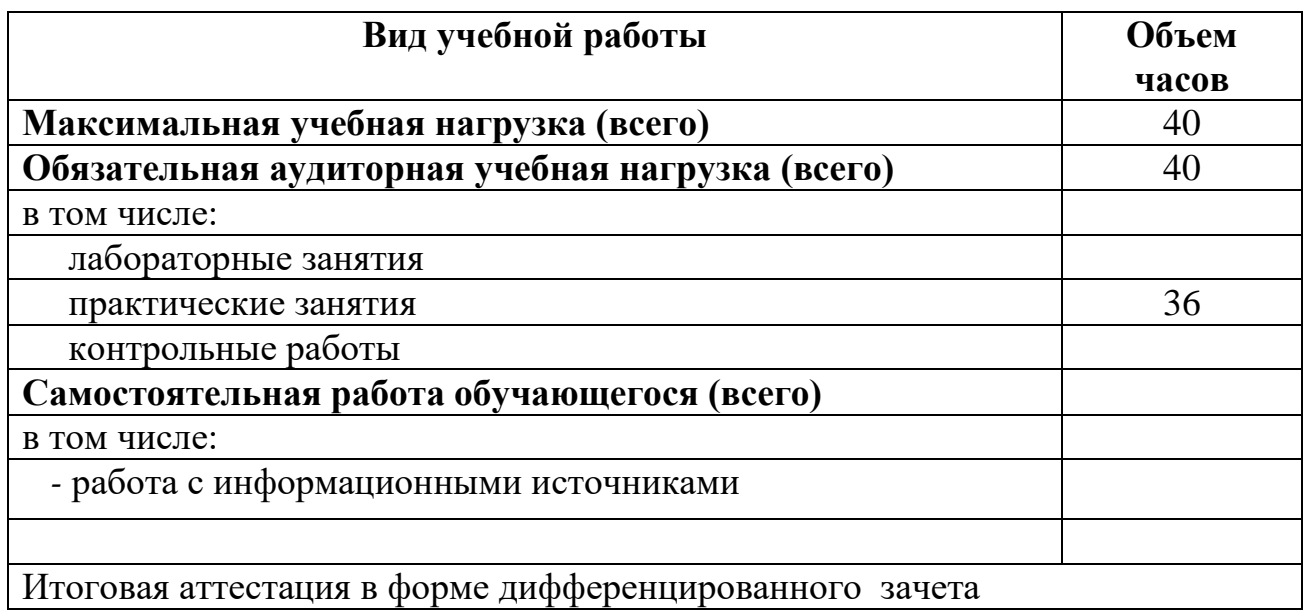

**2.2. Тематический план и содержание программы «Применение программ AutoCAD и GNSS-технологий в профессиональной деятельности»**

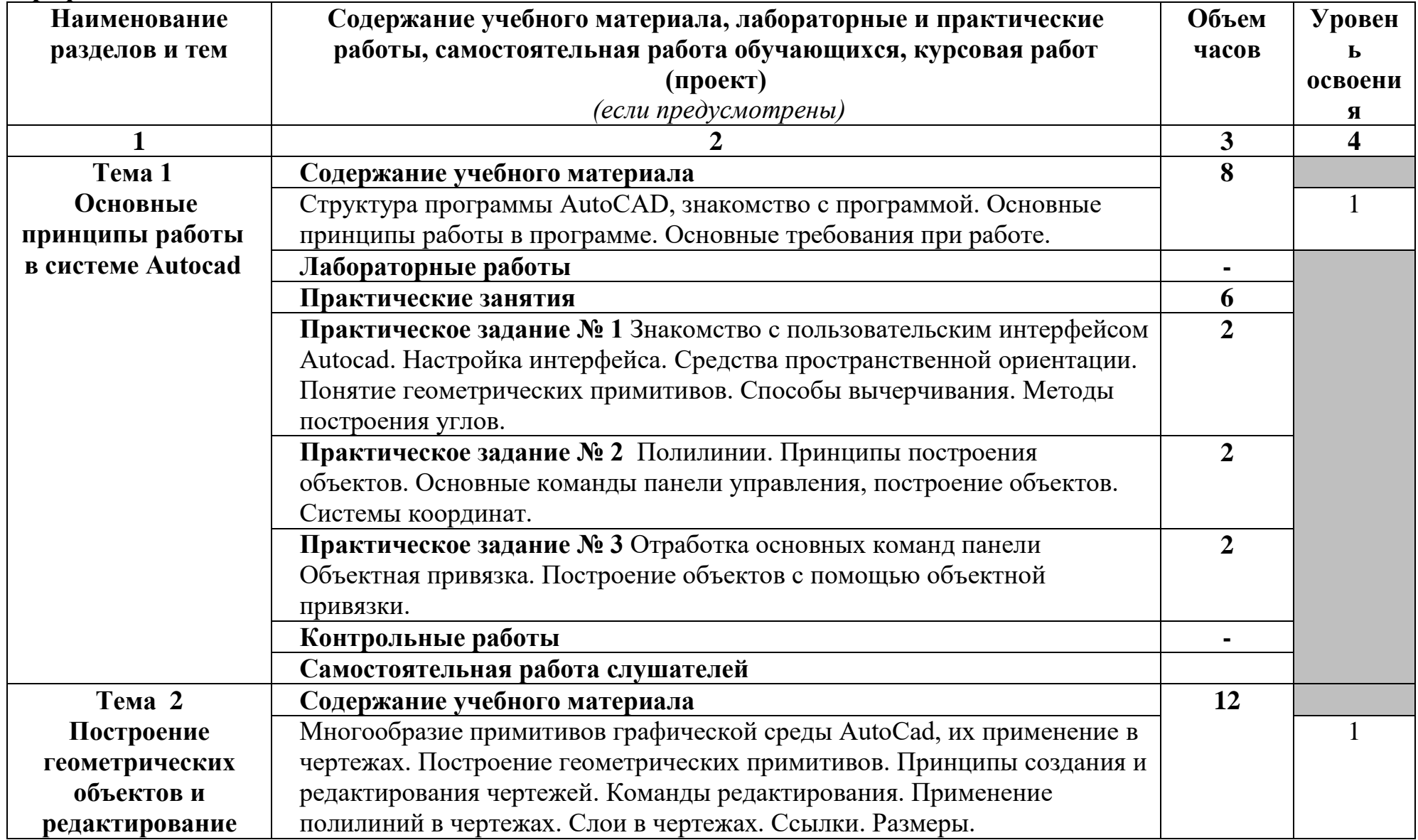

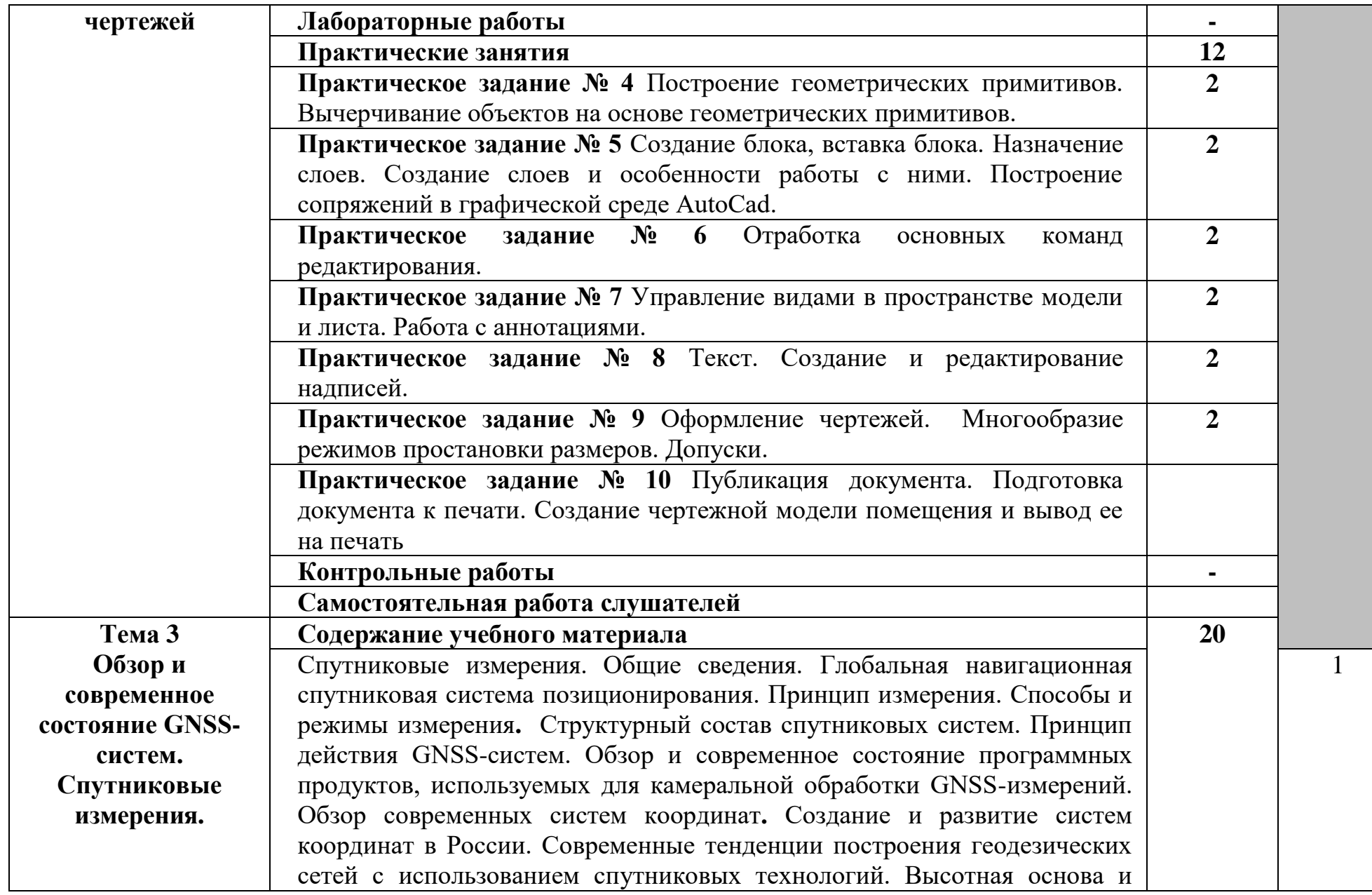

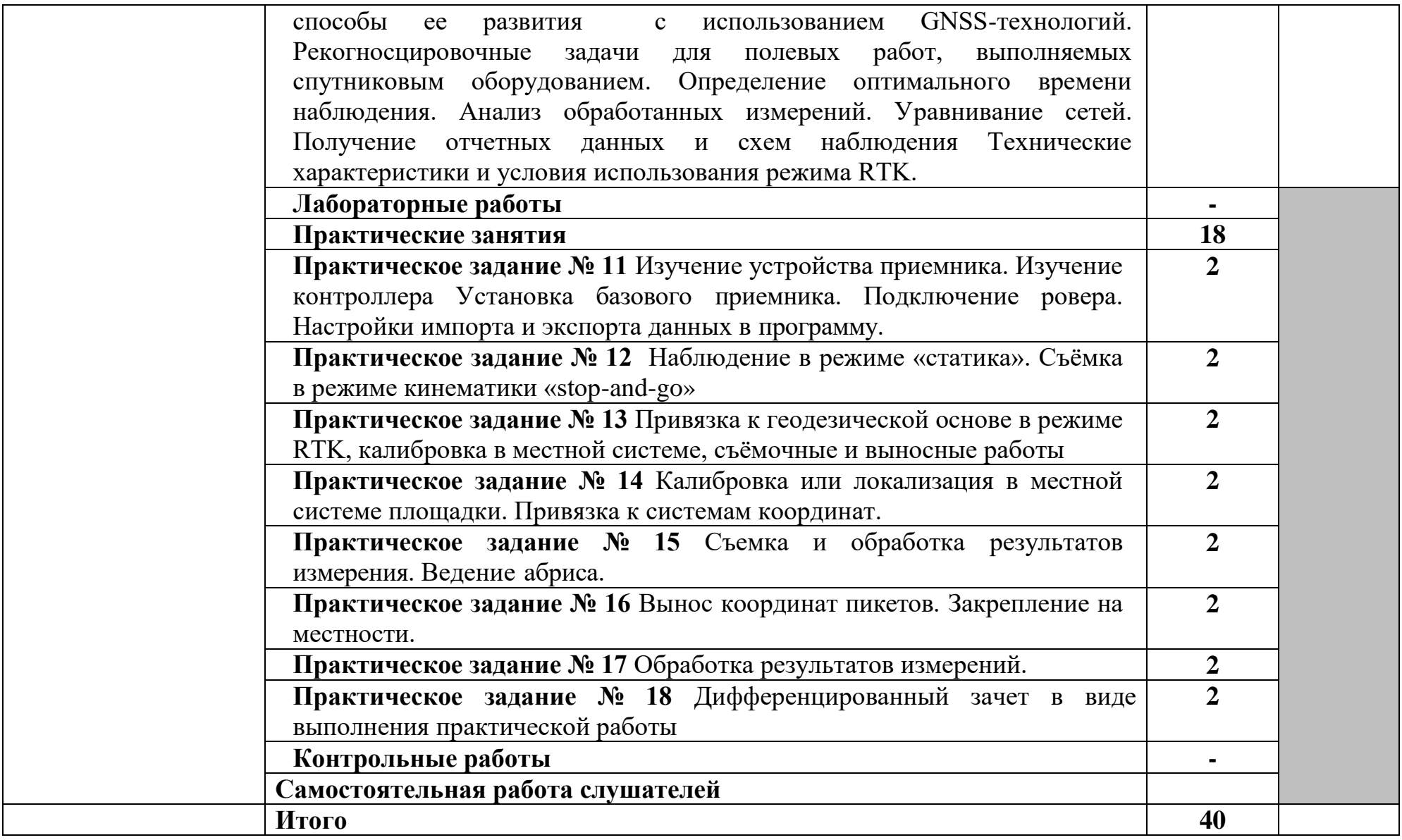

## **3. УСЛОВИЯ РЕАЛИЗАЦИИ ПРОГРАММЫ**

#### **3.1. Требования к минимальному материально-техническому обеспечению**

Материально-техническое обеспечение включает в себя компьютерный кабинет с компьютерным мультимедийным проектором для проведения занятий и персональные компьютеры с установленным программным обеспечением на каждого обучающегося.

Комплекты учебной мебели по числу обучающихся и преподавателя

- Автоматизированное рабочее место с установленным программным обеспечением
- Презентационное оборудование (телевизор на кронштейне)
- Многофункциональное устройство
- Программный продукт Autodesk AutoCAD
- Комплект GNSS RTK-ровер на базе приемника Leica GS07
- Комплект GNSS RTK-база на базе приемника Leica GS16 3/75G&UHF
- Веха LEICA GLS13 (2м, алюминиевая, телескоп.)

## **3.2. Информационное обеспечение обучения**

## **Перечень рекомендуемых учебных изданий, Интернет-ресурсов, дополнительной литературы**

### **Основные источники:**

- 1) Хейфец, А. Л. Инженерная графика для строителей : учебник для среднего профессионального образования / А. Л. Хейфец, В. Н. Васильева, И. В. Буторина. — 2-е изд., перераб. и доп. — Москва : Издательство Юрайт, 2022. — 258 с.
- 2) Штейнбах, О. Л. Инженерная и компьютерная графика. AutoCAD : учебное пособие для СПО / О. Л. Штейнбах, О. В. Диль. — Саратов : Профобразование, 2021. — 131 c.
- 3) Лабораторные работы по программе AutoCAD 2018 : учебнометодическое пособие / Т. П. Бондарева, Л. И. Головачёва, В. И. Серёгин [и др.]. — Москва : Московский государственный технический университет имени Н.Э. Баумана, 2020.
- 4) Поротникова, С. А. Уроки практической работы в графическом пакете AutoCAD : учебное пособие для СПО / С. А. Поротникова, Т. В. Мещанинова. — 2-е изд. — Саратов, Екатеринбург : Профобразование, Уральский федеральный университет, 2019.
- 5) Макаров, К. Н. Инженерная геодезия : учебник для среднего профессионального образования / К. Н. Макаров. — 2-е изд., испр. и доп. — Москва : Издательство Юрайт, 2022. — 243 с.
- 6) Кузнецов, О. Ф. Основы геодезии и топография местности : учебное пособие для СПО / О. Ф. Кузнецов. — Саратов : Профобразование, 2020. — 309 c.
- 7) Спутниковые системы и технологии позиционирования : учебнометодическое пособие / С. П. Стрелков, К. Г. Кондрашин, Е. А. Константинова, З. В. Никифорова. — Астрахань : Астраханский государственный архитектурно-строительный университет, ЭБС АСВ,  $2020. - 89$  c.

#### **Дополнительные источники:**

- 1) Инженерная 3D-компьютерная графика в 2 т. Том 1 : учебник и практикум для среднего профессионального образования / А. Л. Хейфец, А. Н. Логиновский, И. В. Буторина, В. Н. Васильева ; под редакцией А. Л. Хейфеца. — 3-е изд., перераб. и доп. — Москва : Издательство Юрайт, 2022. — 328 с.
- 2) Инженерная 3D-компьютерная графика в 2 т. Том 2 : учебник и практикум для среднего профессионального образования / А. Л. Хейфец, А. Н. Логиновский, И. В. Буторина, В. Н. Васильева ; под редакцией А. Л. Хейфеца. — 3-е изд., перераб. и доп. — Москва : Издательство Юрайт, 2022. — 279 с.
- 3) Штейнбах, О. Л. Компьютерная графика. Проектирование в среде AutoCAD : учебное пособие для СПО / О. Л. Штейнбах, О. В. Диль. — Саратов : Профобразование, 2021.
- 4) Косолапов, В. В. Компьютерная графика. Решение практических задач с применением САПР AutoCAD : учебно-методическое пособие / В. В. Косолапов, Е. В. Косолапова. — Саратов : Ай Пи Эр Медиа, 2019. — 117 c.
- 5) Аббасов, И. Б. Черчение на компьютере в AutoCAD : учебное пособие / И. Б. Аббасов. — 2-е изд. — Саратов : Профобразование, 2019. — 136 c.
- 6) Васильева, Н. В. Основы землепользования и землеустройства : учебник и практикум для среднего профессионального образования / Н. В. Васильева. — 2-е изд., перераб. и доп. — Москва : Издательство Юрайт, 2022. — 411 с.
- 7) Дуюнов, П. К. Геодезия : практикум для СПО / П. К. Дуюнов, О. Н. Поздышева. — Саратов : Профобразование, 2022. — 83 c.
- 8) Левитская, Т. И. Геодезия : учебное пособие для СПО / Т. И. Левитская ; под редакцией Э. Д. Кузнецова. — 2-е изд. — Саратов : Профобразование, 2021. — 87 c.
- 9) Старчиков, С. А. Спутниковая аэронавигация : учебное пособие для СПО / С. А. Старчиков. — Саратов, Москва : Профобразование, Ай Пи Ар Медиа, 2021. — 124 c.
- 10) Вострокнутов, А. Л. Основы топографии : учебник для среднего профессионального образования / А. Л. Вострокнутов, В. Н. Супрун, Г. В. Шевченко ; под общей редакцией А. Л. Вострокнутова. — Москва : Издательство Юрайт, 2022. — 196 с.

## **Интернет ресурсы:**

- 1. Официальный сайт AutoCAD:<https://www.autodesk.ru/>
- 2. Официальный сайт HEXAGON:<https://geosystems.ru/>

3. Официальный сайт оператора международного некоммерческого движения WorldSkills International - Союз «Молодые профессионалы (Ворлдскиллс Россия)» (электронный ресурс) режим доступа: [https://worldskills.ru;](https://worldskills.ru/)

4. Единая система актуальных требований Ворлдскиллс (электронный ресурс) режим доступа: [https://esat.worldskills.ru](https://esat.worldskills.ru/) .

## **3. КОНТРОЛЬ И ОЦЕНКА РЕЗУЛЬТАТОВ ОСВОЕНИЯ ПРОГРАММЫ**

Контроль и оценка результатов освоения программы осуществляется преподавателем в процессе проведения практических занятий

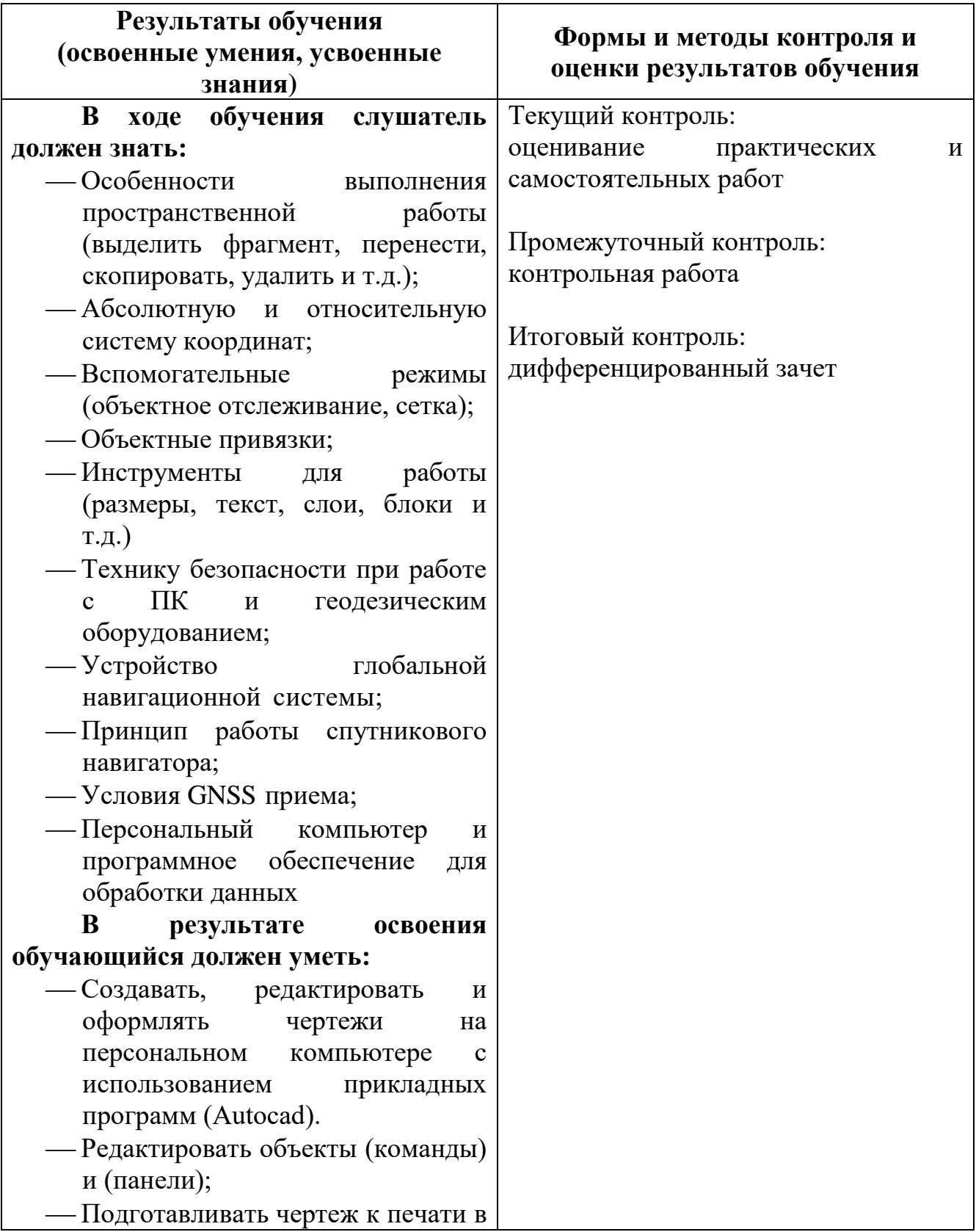

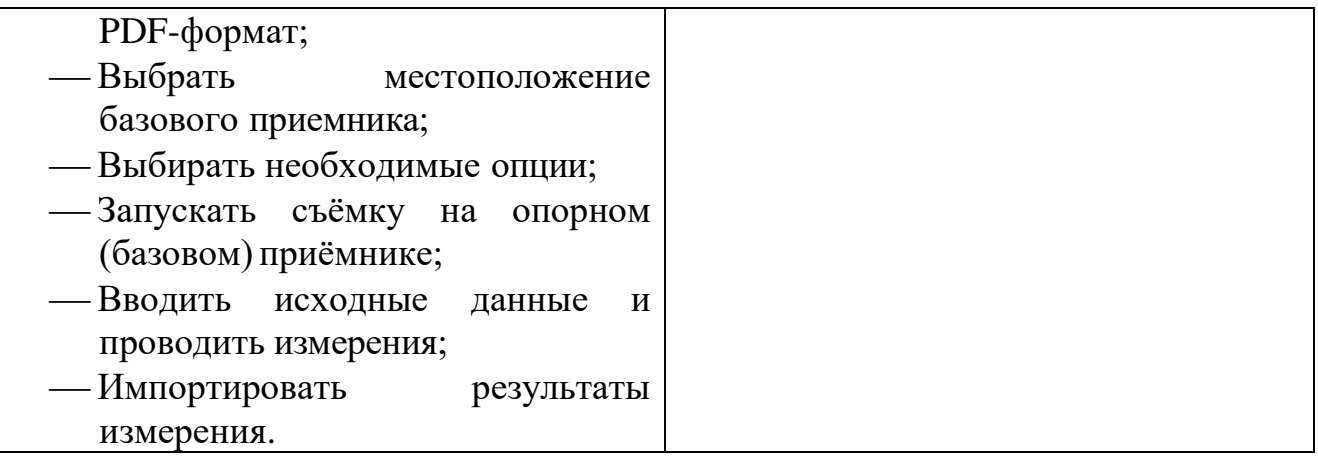